## **Pflegeplanung: Passwort und Benutzername**

Beim ersten Start von Pflegeplanung Schnell & Einfach wird ein Benutzername und ein Passwort abgefragt:

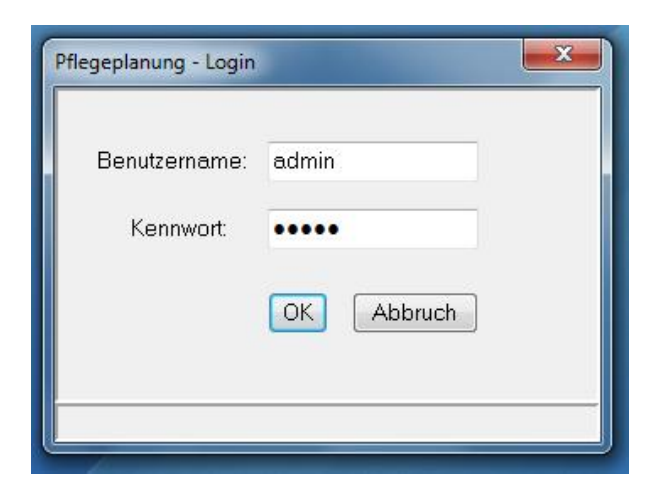

 *Benutzen Sie hier bitte: Benutzername: admin Passwort: admin*